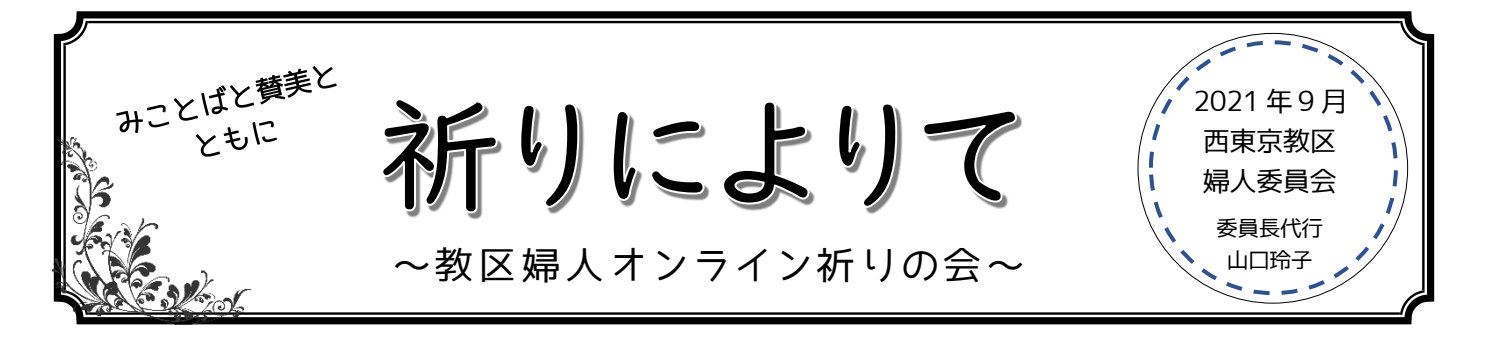

主の聖名を賛美いたします。

新型コロナウイルス感染収束の見通しが立たず、昨年に続き今年も婦人全体集会の開催を見送ることとなり ました。このようなときこそ教区婦人の皆さまと、離れていてもお互いを覚え、祈り合い、繋がりたいと願 い、オンラインによる祈りの会を企画しました。たくさんの方のご参加をお待ちしております。

- ◆日 時 2021年10月29日 (金) 13:30~15:00 ◆場 所 阿佐ヶ谷教会礼拝堂より Zoom 配信 ◆奨 励 「つながる祈り」 梅津 裕美牧師 荻窪清水教会 聖 書 使徒言行録 11 章 19~26 節 ◆申込み nishitokyofujin@gmail.com メールにて下記①~④をお送りください ①氏名 ②教会名(教区) ③Zoom 招待メールの送り先アドレス ④Zoom 練習会(10/15(金)10:00 から)参加希望の有無 ※いただいた個人情報は今回の祈りの会のみに使用いたします ◆申込締切 10 月 10 日 (日) ◆参加費 無料 (Zoom の通信費は自己負担となりますので WI-FI 環境でのご参加を推奨いたします) 13:00 より 入室できます
- ◆その他 Zoom の利用が難しい方は問合せ先までお気軽にご相談ください 協力 / 教区壮年委員会

**おりのない アイスト ありの おもの 春唱:一小路 千花** 「世界平和のために」「政治指導者を覚えて」「教区、教団、諸教会を覚えて」 ソプラノ歌手、青山教会会員 【問合せ】 Tel:03(3390)5371(荻窪清水教会 梅津裕美牧師) Mail: nishitokyofujin@gmail.com (婦人委員会) プログラム ・オルガン前奏 ・招きの賛美 奉唱 ・開会祈祷 ・聖書朗読と奨励 ・祈りの賛美 奉唱 ・祈り『子ども・学校・若者を覚えて』 **/ ◇『高齢者を覚えて』 /** ・黙想~祈りのコラール(オルガン)とともに~ ・祈り『コロナ禍で働く医療従事者を覚えて』 『世界平和のために』 ・黙想~祈りのコラール(オルガン)とともに~ ・祈り『政治指導者を覚えて』 『教区、教団、諸教会を覚えて』 ・主の祈り ・報告など ・派遣の賛美 奉唱 ★「祈り」は委員が 代表して祈ります

## ◇Zoom について

- ◆Zoom とは、インターネットによって、パソコンやスマートフォンを使ったビデオミーティ ングができるツールです。
- ◆Zoom を使ってミーティングに参加するには、インターネットがつながっていることが前提で す。**Wi-Fi** がご自宅や教会につながっているか、スマートフォンは**十分なデータ容量**があるか ご確認ください。そのうえで、
	- ・**デスクトップパソコン**または**ノートパソコン**
	- ・**タブレット**
	- ・**スマートフォン**

これらのどれかが必要です。

## ◆**参加方法**

- 1. Zoom アプリの導入が未だの方は、以下で導入して下さい。 既にある方は必要ありません。 https://zoom.us/jp-jp/meetings.html Zoom 公式サイト
- 2. 主催者から次のような招きのメールが届きます。(10月15日までに) \*\*\*さんがあなたを予約された Zoom ミーティングに招待しています。トピッ ク: 教区婦人:祈りの会- Zoom ミーティング 時間: 2021 年 10 月 29 日 13:00 PM 大阪、札幌、東京 Zoom ミーティングに参加する https://\*\*\*.zoom.us/j/\*\*\*\*数字\*\*\*\*\* ミーティング ID: \*\*\* \*数字\* \*\*\*\* パスワード: \*\*数字\*\* 青色リンクです
- 3.開始時刻 5 分前までに(30 分前から入れます)、Zoom ミーティングに参加するの青色リ ンクをクリックしてください。 ID を問われたらミーティング ID の数字を記入、パスワ ードを問われたら同様にパスワードの数字を記入すればつながります。画面上部に出てく る開くをクリックして、次に画面中央に出てくるコンピューターでオーディオに参加をク リックすれば始まります。
- 4. 画面左下のマイクの印をミュートのままにしてください。

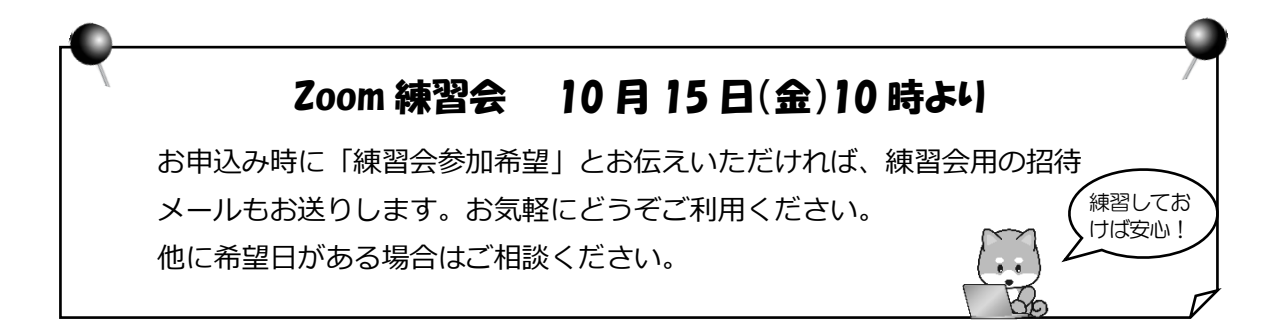